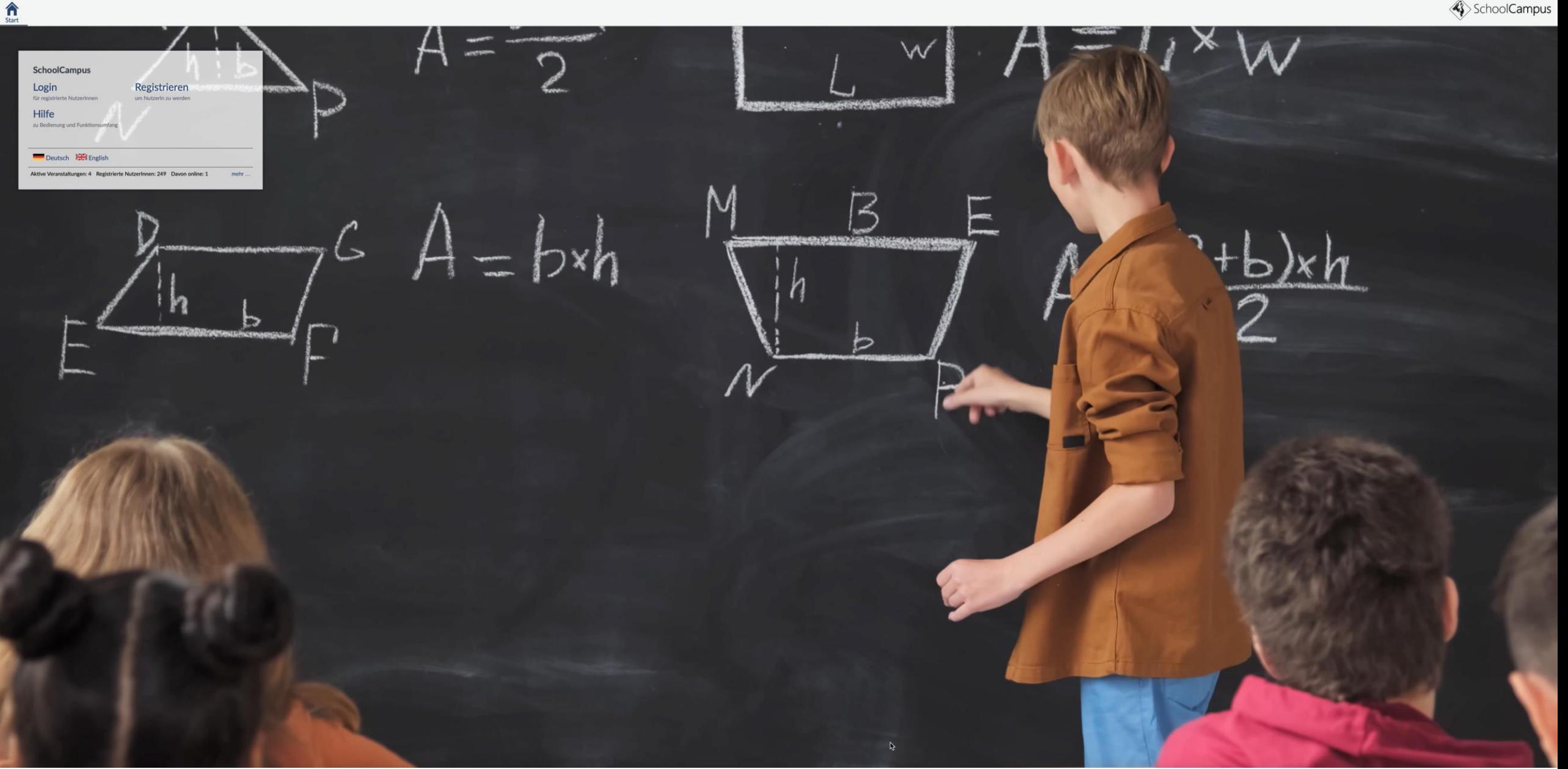

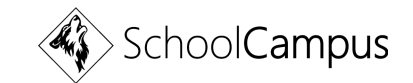

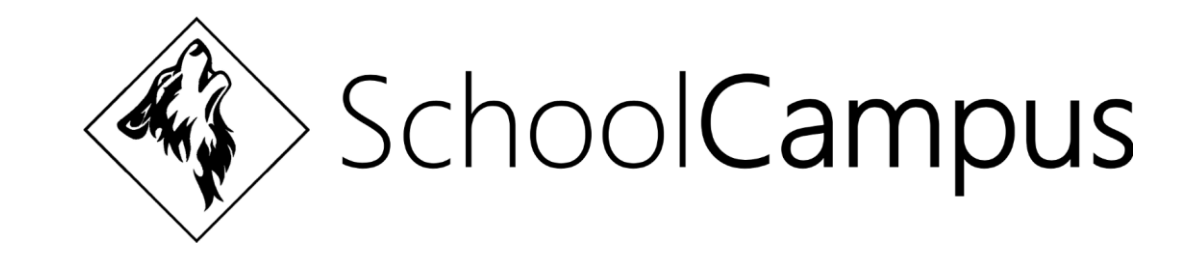

# Stud.IP an Schulen?

Dennis Wolfram

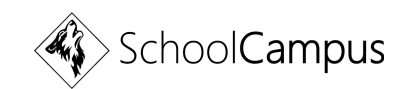

#### Ablauf

- **1. Namensgebung**
- **2. Erste Anwendung an Berliner Schule**
- **3. Einsatz und Erfahrungen in Schule/Unterricht**
- *4. Eventuelle Fragen und Diskussionen*

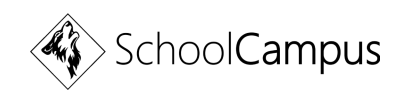

### 1. Namensgebung *(SchoolCampus)*

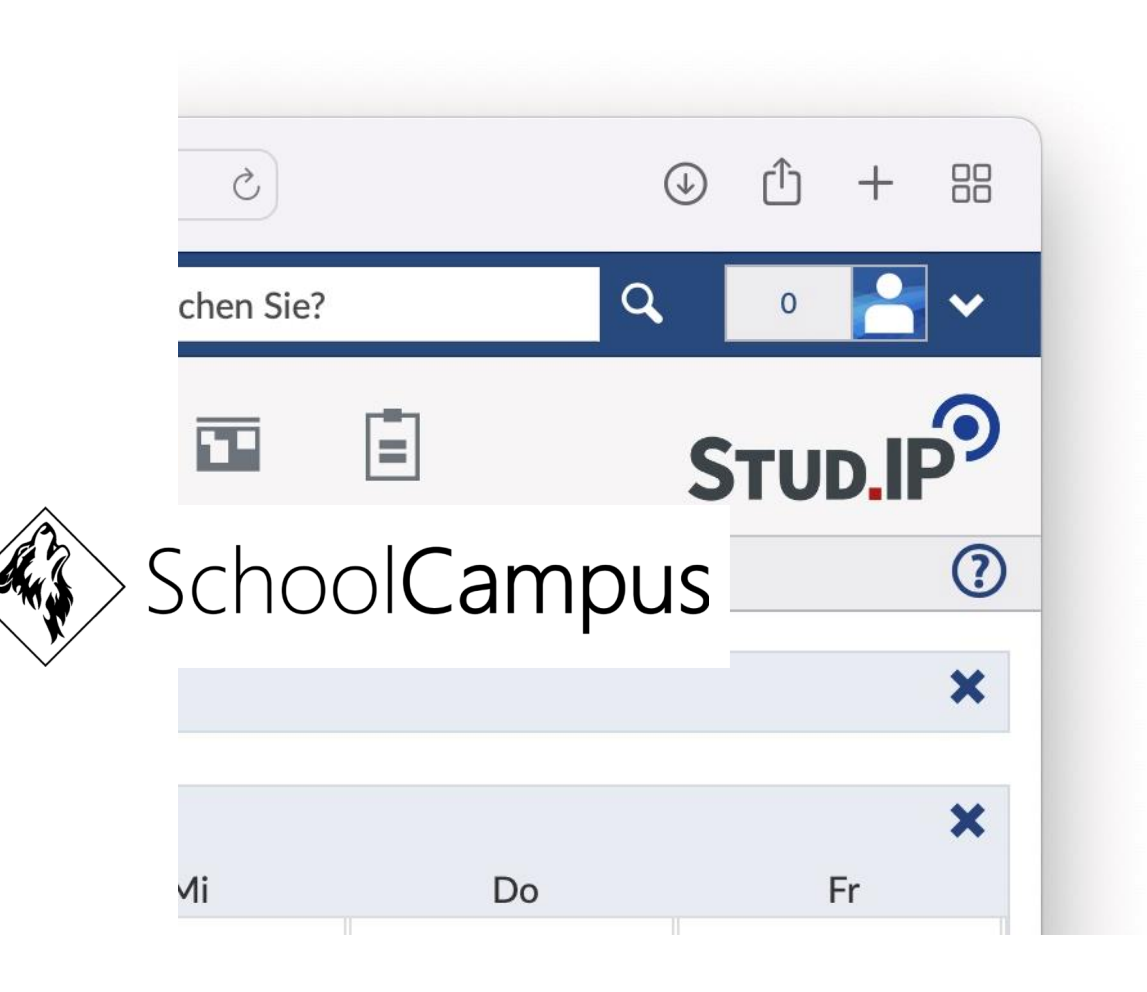

- erste Installation mit dem Namen Stud.IP als Subdomain
- CSS und Layout des LMS blieb unverändert
- bei SuS/LuL sorgte der Name Stud.IP für Verwirrungen und unangenehme Diskussionen
- die Umbenennung und Änderung der Begrifflichkeiten schaffte Akzeptanz

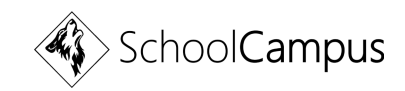

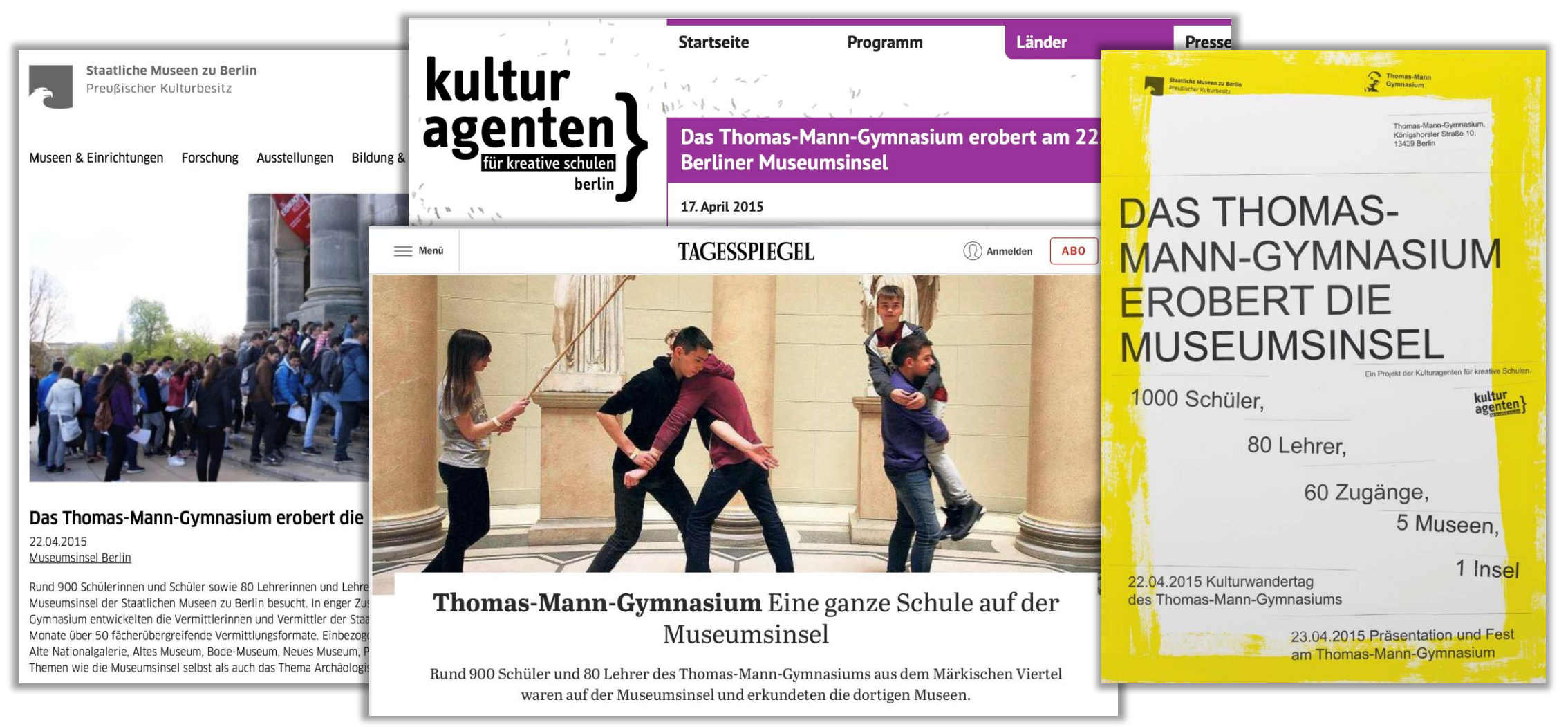

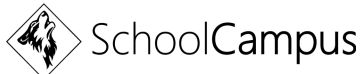

- Organisation d. Unterrichtes/Projektwoche soll digital ohne viel Papierkram durchgeführt werden
- SuS der Sek II entwickeln in ihren Kursen geeignete Workshops
- SuS der Sek I entdecken die Museen mit Hilfe der v. d. Mitschülern entwickelten Materialen weitgehend selbstständig
- Lehrer unterstützen u. begleiten lediglich
- Ziel: SuS sollen erleben, was die Ausstellungswerke mit ihrem eigenen Leben (Erfahrungsbezüge/Lebenswirklichkeit) zu tun haben könnten

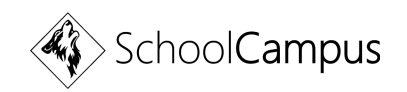

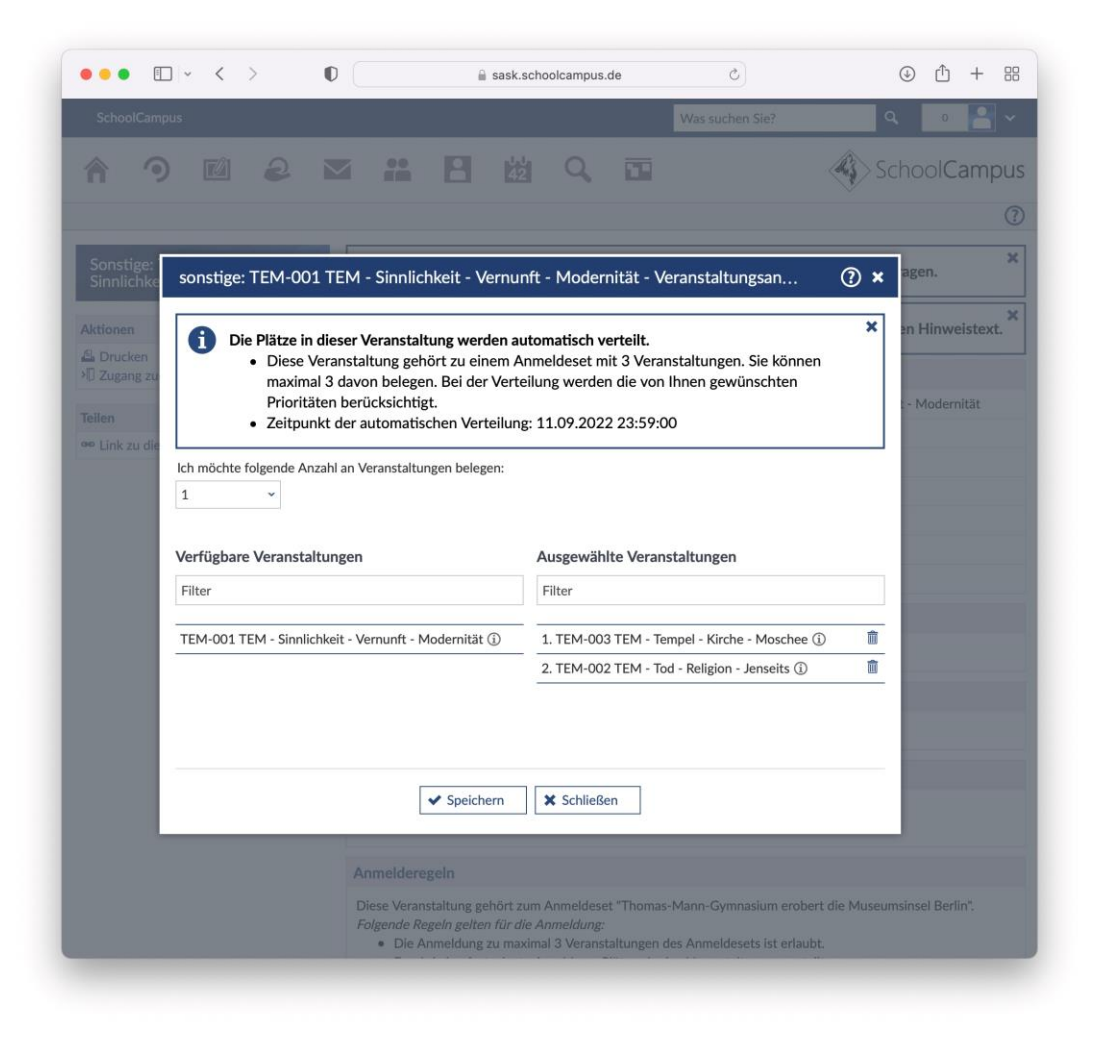

• **1000 SuS** sollen nach eigenen Prioritäten (1.-, 2.-Wunsch usw.) **auf 60 Veranstaltungen verteilt**  werden

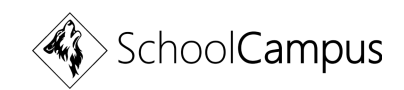

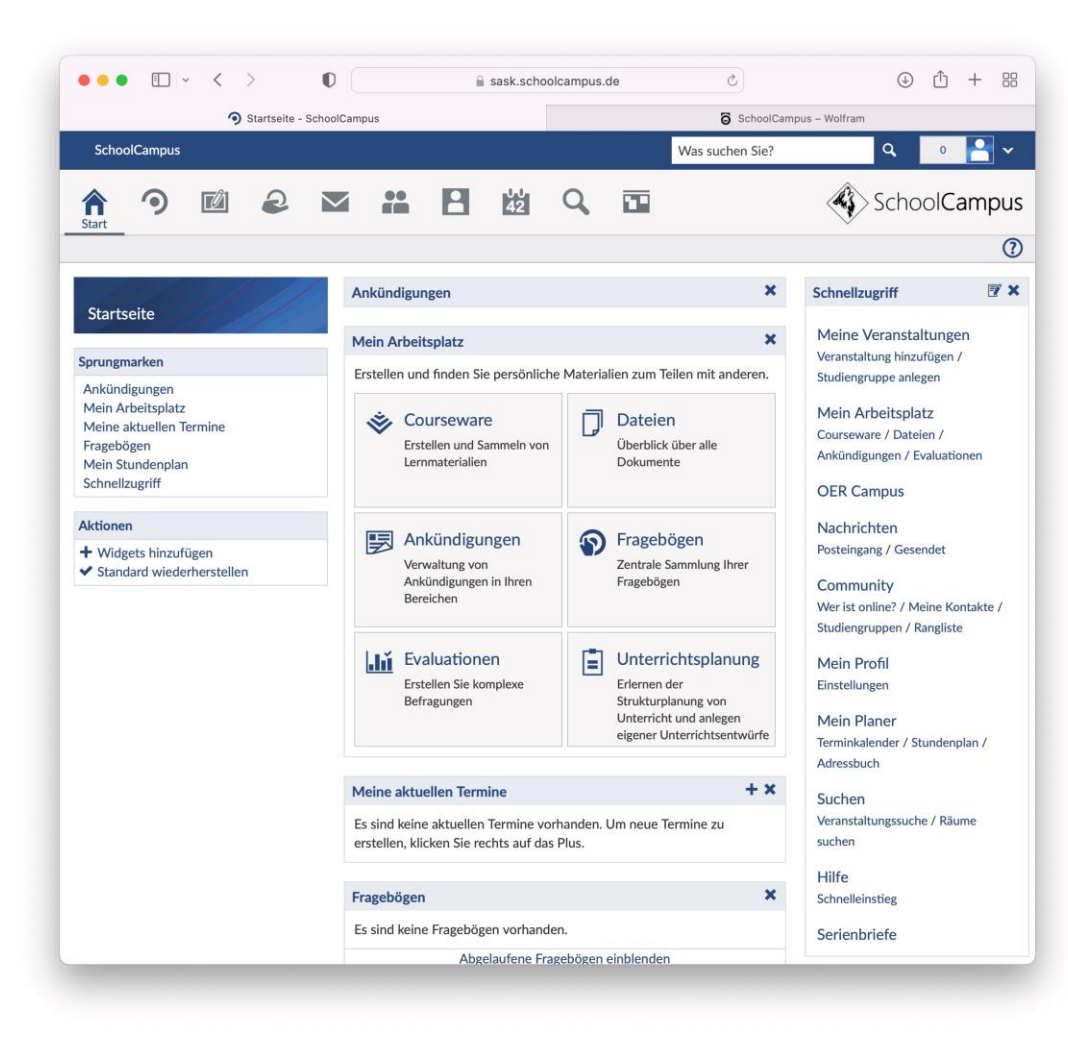

• eine **Plattform** soll den **digitalen Austausch und die Kommunikation einfach, strukturiert** und **sicher** ermöglichen

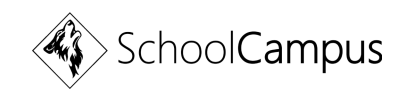

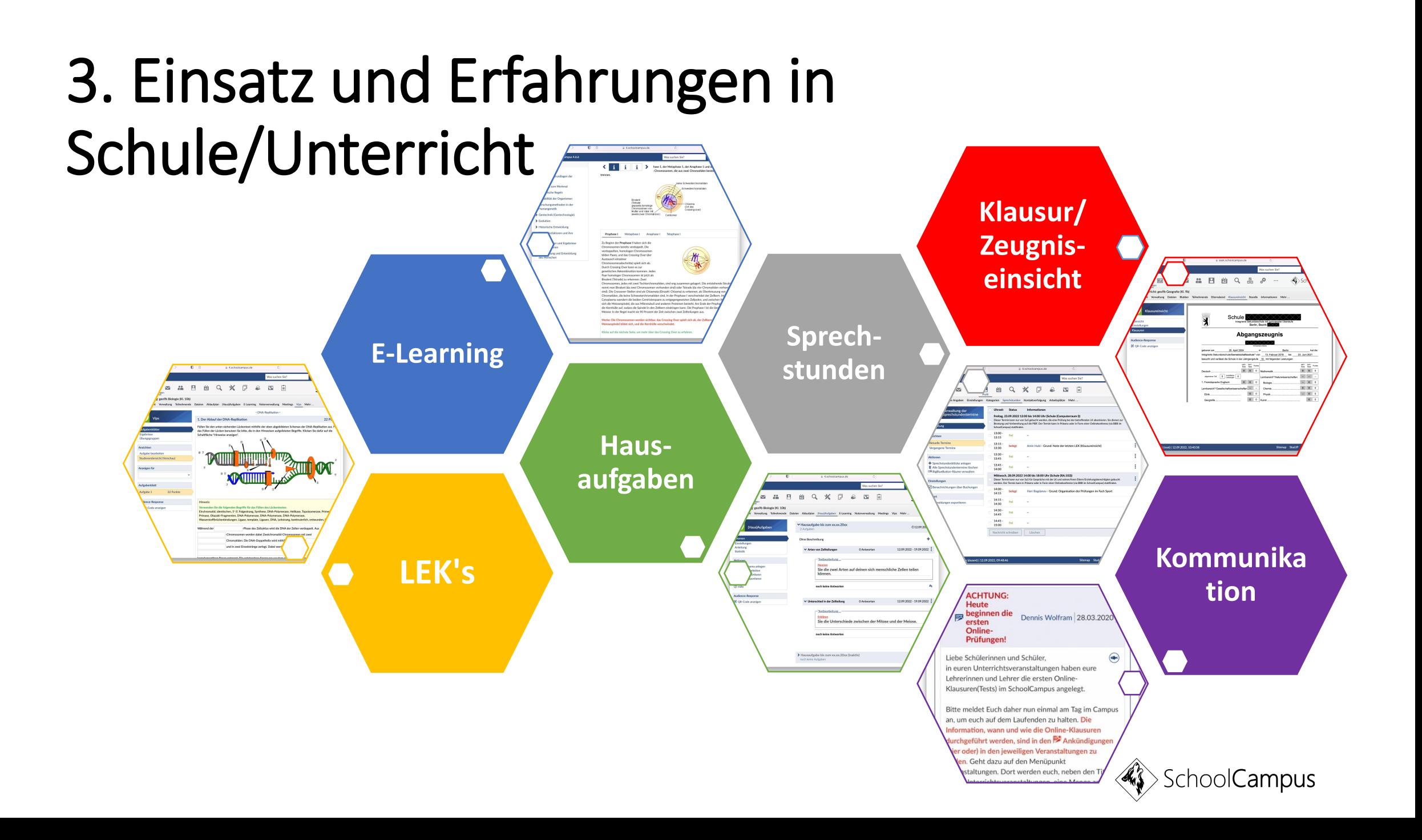

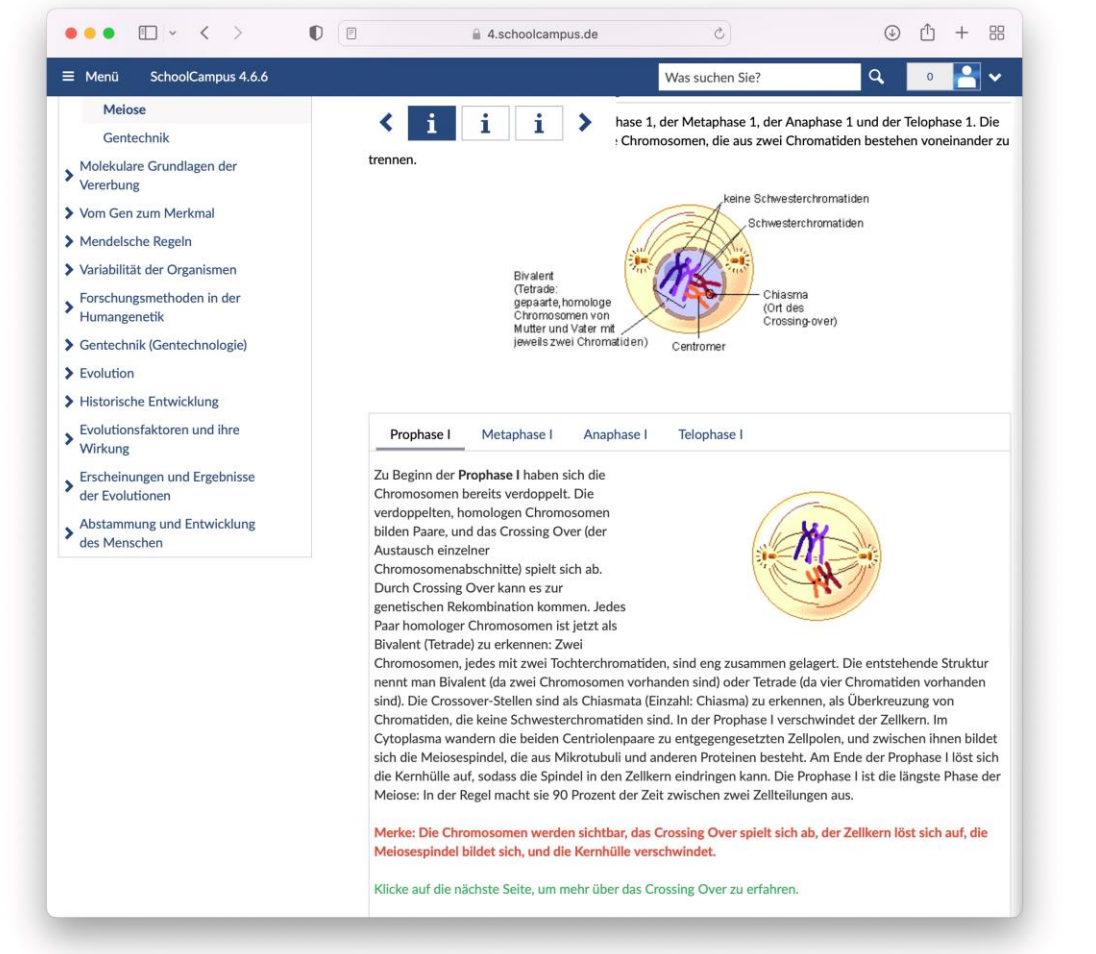

- Methoden, wie **Flipped Classroom** oder **Blended Learning** (Fusion v. Präsenz- und E-Learning) sind erstmals mit dem **Plugin Coursware** realistisch umsetzbar
- LuL können leicht E-Learnings erstellen
- SuS arbeiten und lernen in einer übersichtlichen und strukturierten Umgebung

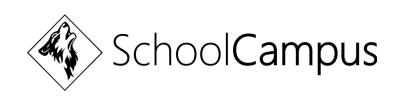

**E-**

**Learning**

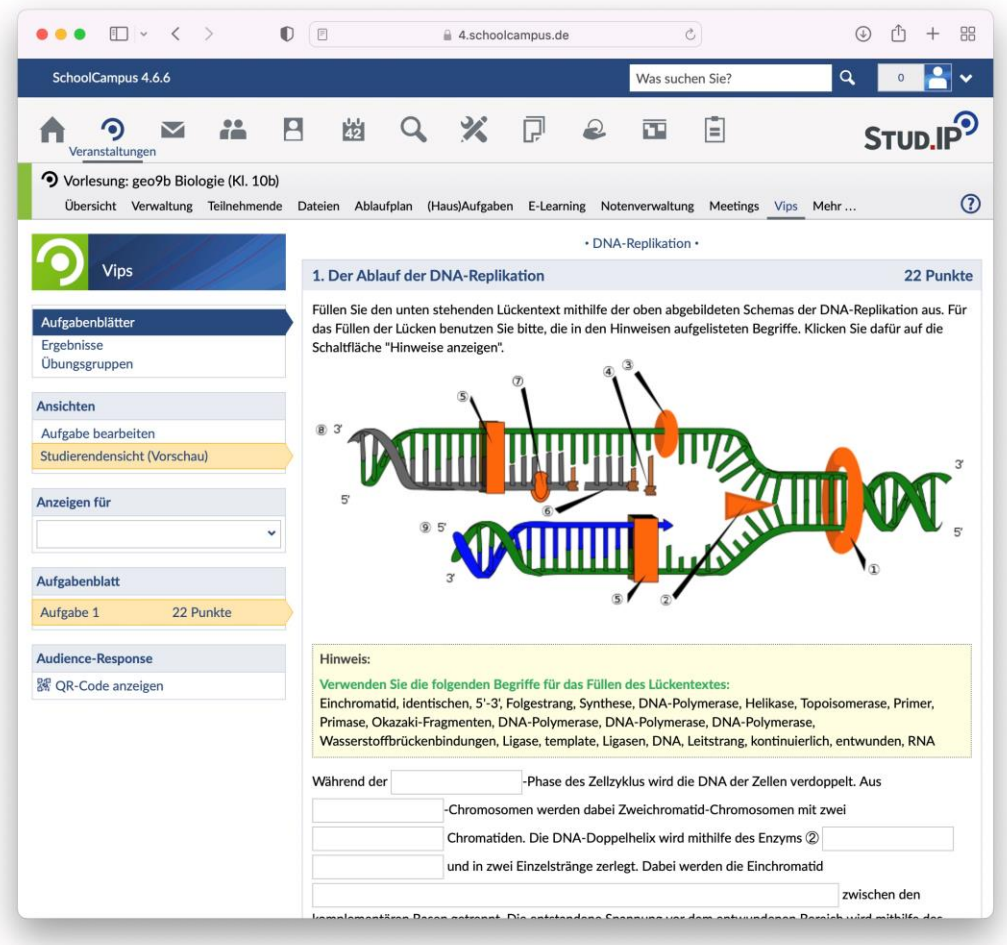

- das **Plugin VIPS** macht das E-Learning-Erlebnis komplett
- SuS üben für ihre LEK
- Übungs- und Lerneffekt wird erhöht
- Korrekturaufwand wird reduziert
- Prüfungsergebnisse/Feedback ist sofort verfügbar und nachvollziehbar

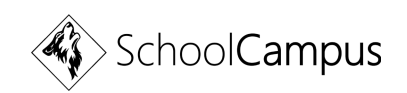

**LEK's**

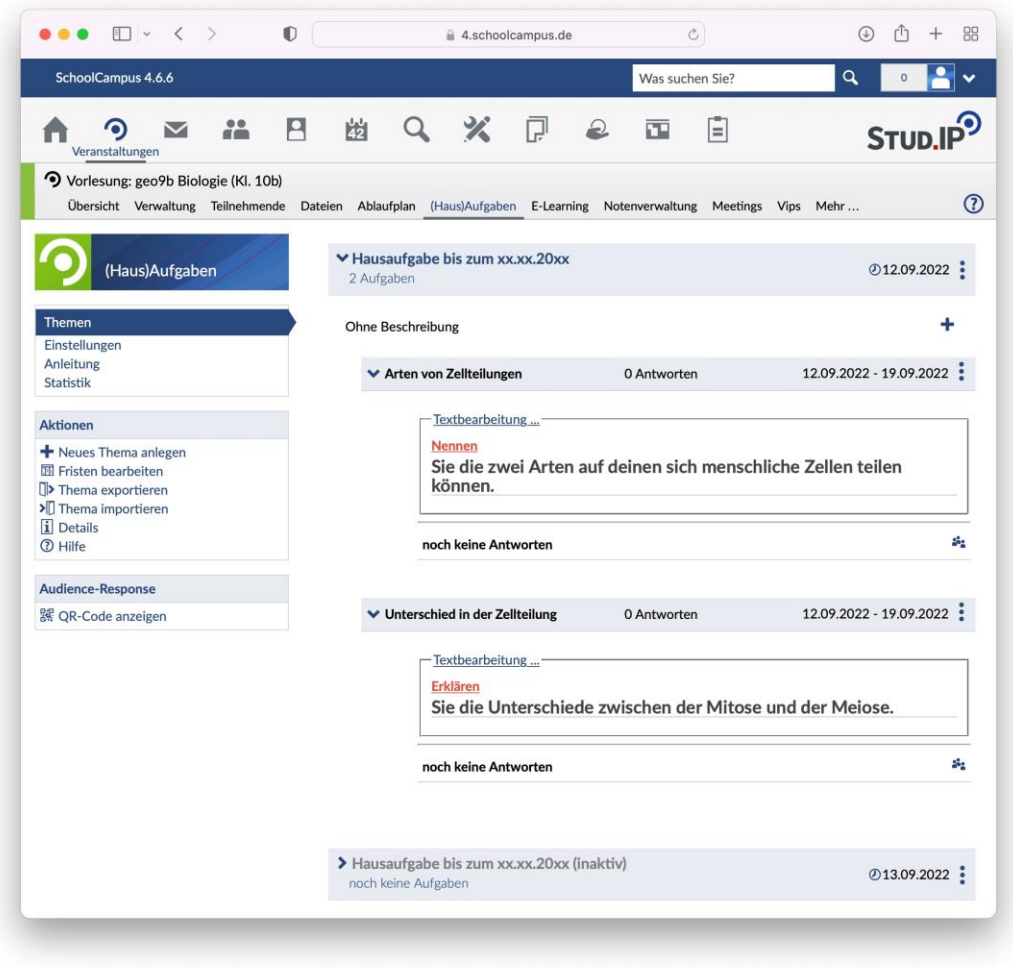

- das **Plugin CloCked** strukturiert Unterrichtsstunden
- SuS können eigenständig oder angeleitet den Unterrichtsstoff bewältigen (incl. Nach- /Vorbereitung)
- Erstellte Hausaufgaben können nicht vergessen werden
- Wert von Hausaufgaben wird durch das unmittelbare Feedback bzw. die Korrektur erhöht

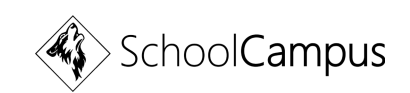

**Haus-**

**aufgaben**

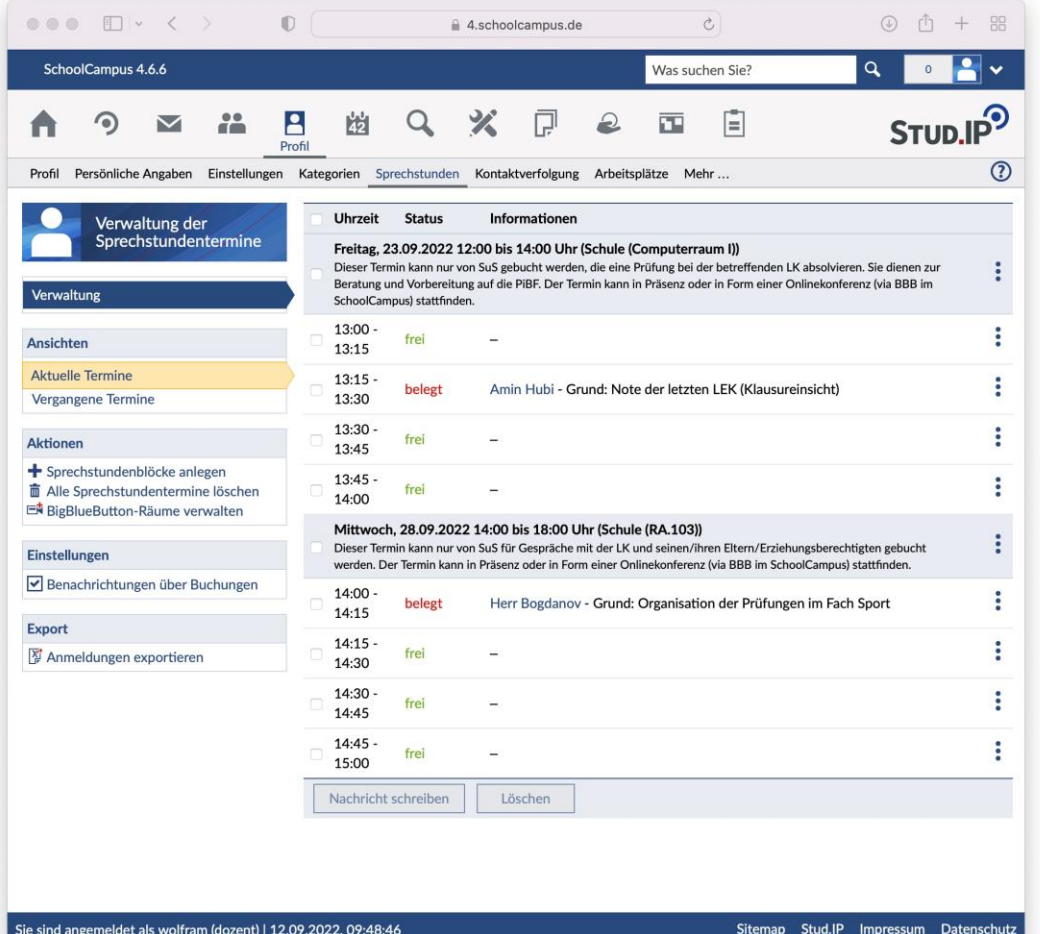

**Sprechstunden**

- das **Plugin Sprechstunden** ermöglicht die leichte Organisation von Elternsprechtagen, Elterngesprächen oder Prüfungsbetreuungen von SuS
- Langwieriges finden von Terminen (via Elternhefter/ Hausaufgabenheft/SMS o. Ä.) entfällt

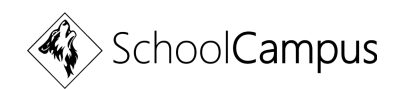

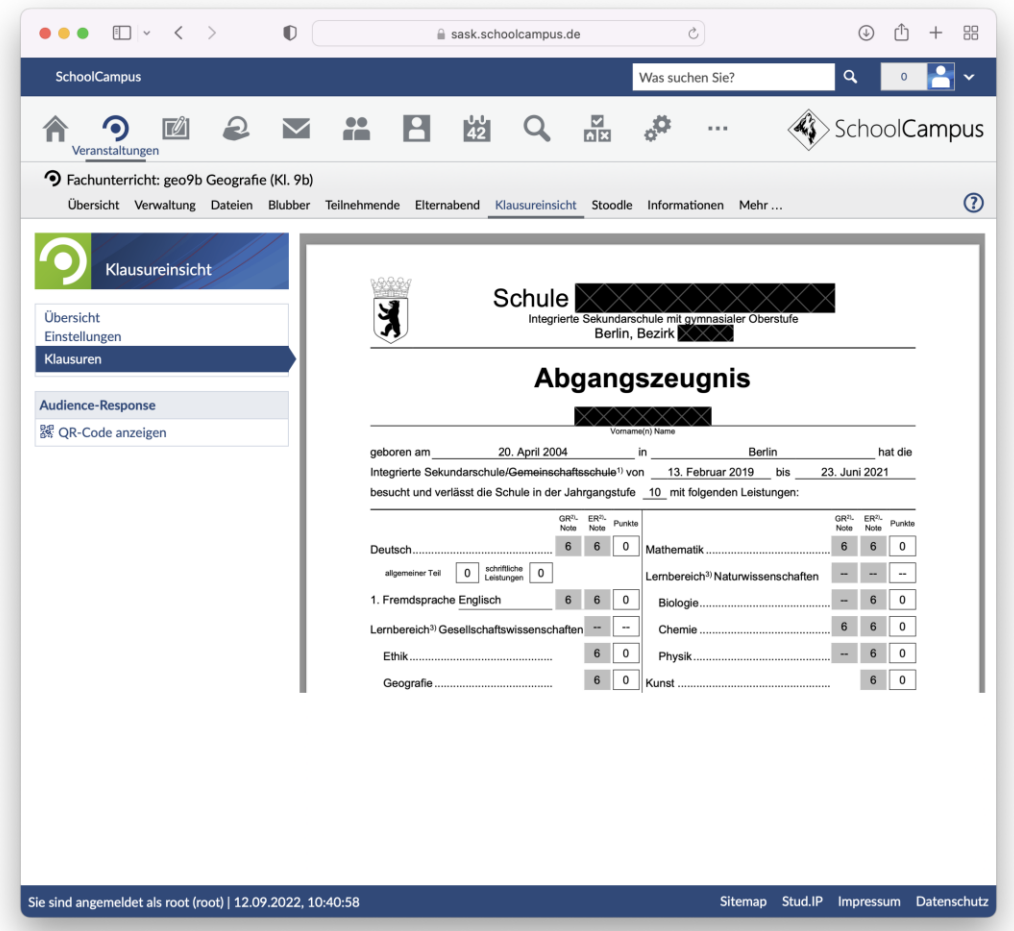

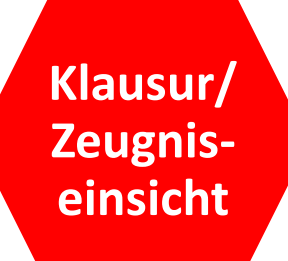

- das **Plugin Klausureinsicht**  ermöglicht den SuS/Erz.-B. die Einsicht in der Schule analog geschriebenen Arbeiten
- Zeugnisse konnten d. Erz.-B. während eines Lockdowns sicher online zugänglich gemacht werden
- Verfälschung von LEK's/Zeugnissen sind durch das PlugIN ausgeschlossen

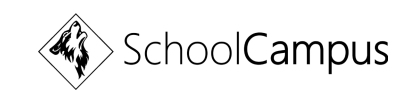

**Kommuni kation**

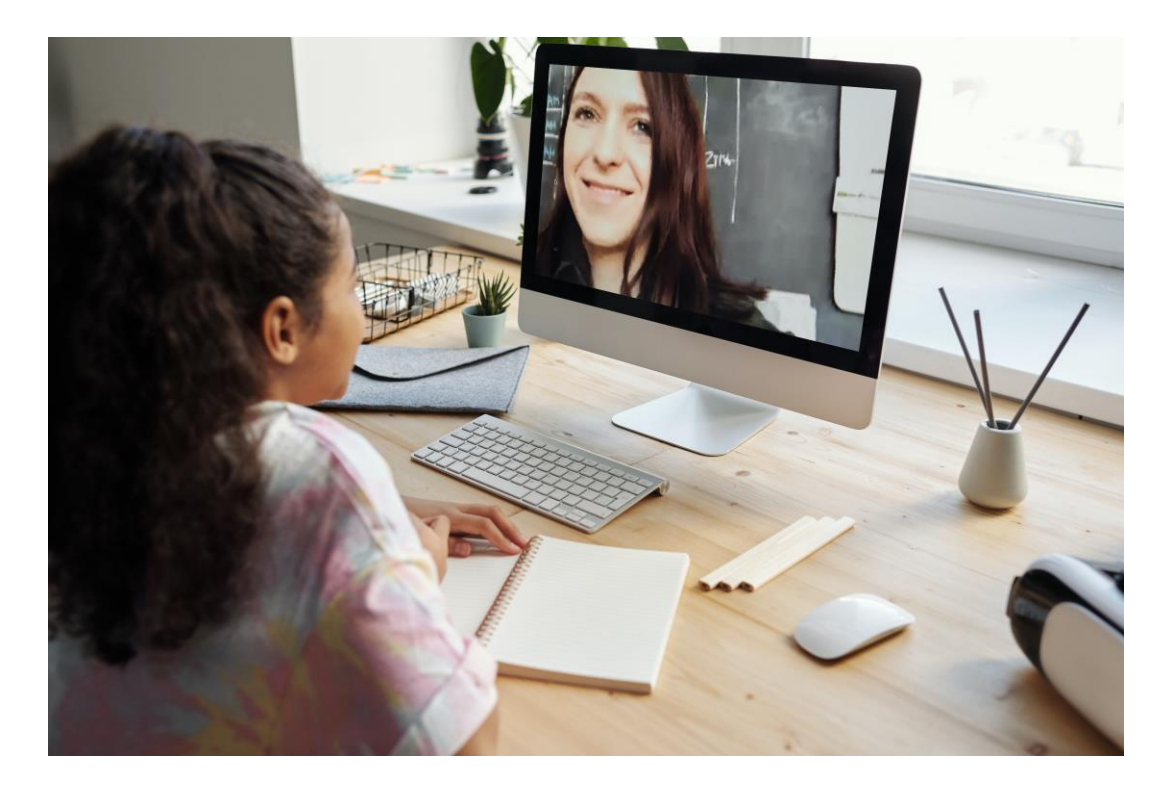

- das **Plugin Meetings** ermöglicht den Distanz-/Hybridunterricht
- Interaktion mit abwesenden SuS im Präsenzunterricht
- besonders Effizient in Verbindung mit einem Smartboard/iPad

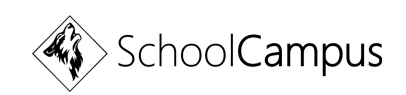

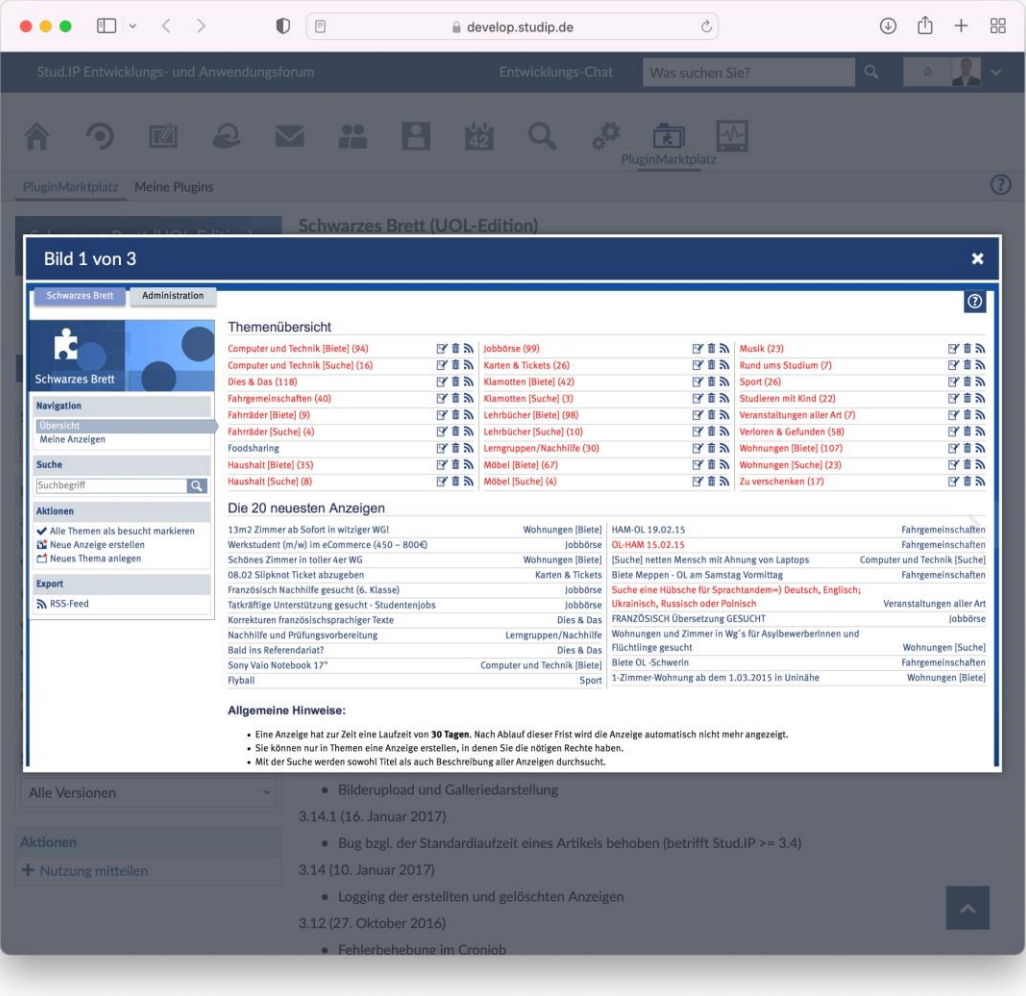

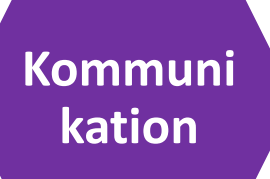

- das **Plugin Schwarzes Brett**  bietet den SuS die Möglichkeit Gesuchtes/Gefundenes anzuzeigen o. zu finden
- Abgänger können ihre Schulsachen anbieten
- SuS können ihre Mitschriften/Notizen tauschen
- $\bullet$  usw...

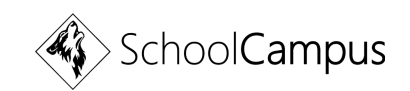

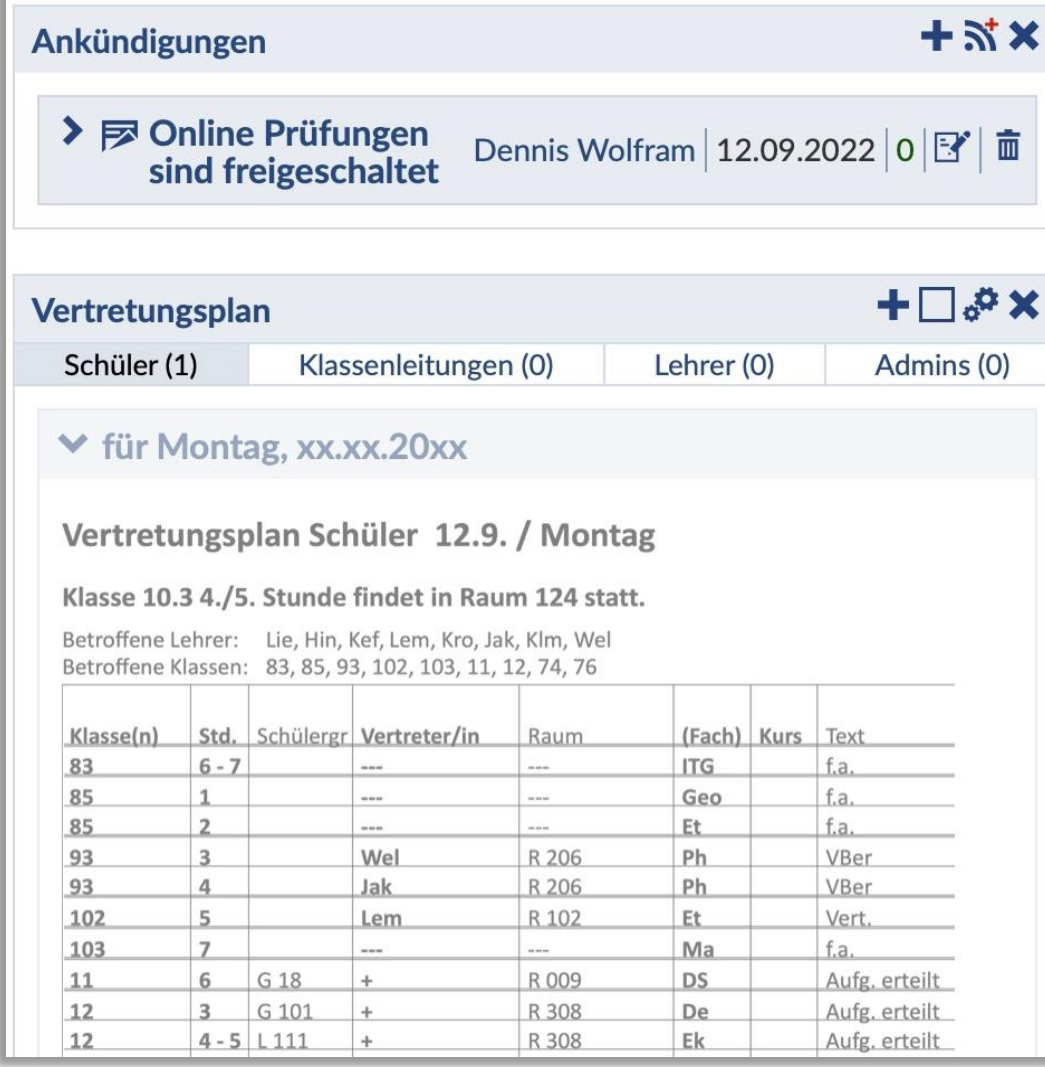

- das **Kernplugin Ankündigungen**  bietet der SL die Möglichkeit zentral/global zu informieren
- das **Plugin In eigener Sache**  bietet der SL die Möglichkeit gezielt Nutzergruppen (SuS7LuL/Erz.-B.) zu informieren (Vertretungsplan/Elternabend/ DB's)

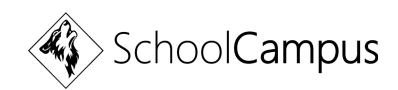

**Kommuni**

**kation**

*[DetailsAblaufplanPlugin](https://sask.schoolcampus.de/dispatch.php/admin/plugin/manifest/53)* **[PlagScan\\*](https://sask.schoolcampus.de/dispatch.php/admin/plugin/manifest/65)**

*[AddMultiDate](https://sask.schoolcampus.de/dispatch.php/admin/plugin/manifest/46) [EditSemesterPlugin](https://sask.schoolcampus.de/dispatch.php/admin/plugin/manifest/55)* **[QRCourse](https://sask.schoolcampus.de/dispatch.php/admin/plugin/manifest/67)** [Adressbuch](https://sask.schoolcampus.de/dispatch.php/admin/plugin/manifest/28) **[EtherpadPlugin](https://sask.schoolcampus.de/dispatch.php/admin/plugin/manifest/36)** EtherpadPlugin [SchwarzesBrettPlugin](https://sask.schoolcampus.de/dispatch.php/admin/plugin/manifest/37) **[Aladdin](https://sask.schoolcampus.de/dispatch.php/admin/plugin/manifest/29) [FszNotenVerwaltungPlugin](https://sask.schoolcampus.de/dispatch.php/admin/plugin/manifest/63)** [SchwarzesBrettWidget](https://sask.schoolcampus.de/dispatch.php/admin/plugin/manifest/38) [Ankündigung der Einrichtungen](https://sask.schoolcampus.de/dispatch.php/admin/plugin/manifest/47) **[Klausureinsicht](https://sask.schoolcampus.de/dispatch.php/admin/plugin/manifest/71)** [Serienbriefe](https://sask.schoolcampus.de/dispatch.php/admin/plugin/manifest/39) [Arbeitsplatzvergabe](https://sask.schoolcampus.de/dispatch.php/admin/plugin/manifest/49) *[Klausurplaner\\*](https://sask.schoolcampus.de/dispatch.php/admin/plugin/manifest/54)* [Site News Widget](https://sask.schoolcampus.de/dispatch.php/admin/plugin/manifest/56) [AskALotPlugin](https://sask.schoolcampus.de/dispatch.php/admin/plugin/manifest/50) **[Kontaktverfolgung](https://sask.schoolcampus.de/dispatch.php/admin/plugin/manifest/57) Kontaktverfolgung** [SpecialResourcesPlugin](https://sask.schoolcampus.de/dispatch.php/admin/plugin/manifest/40) **[BBBConsultation](https://sask.schoolcampus.de/dispatch.php/admin/plugin/manifest/30) CONSULSE STOOD STOOD STOOD BBBConsultation [Stoodle](https://sask.schoolcampus.de/dispatch.php/admin/plugin/manifest/41) [Benutzerstatistik](https://sask.schoolcampus.de/dispatch.php/admin/plugin/manifest/51)** [SuperWiki](https://sask.schoolcampus.de/dispatch.php/admin/plugin/manifest/43) BibOPlugin<sup>\*</sup> NessagesWidget **Network Constants and [MessagesWidget](https://sask.schoolcampus.de/dispatch.php/admin/plugin/manifest/60) [Unterrichtsplanung](https://sask.schoolcampus.de/dispatch.php/admin/plugin/manifest/42) [CheckStudip](https://sask.schoolcampus.de/dispatch.php/admin/plugin/manifest/32)** [MyCoursesWidget](https://sask.schoolcampus.de/dispatch.php/admin/plugin/manifest/69) *[UserImportPlugin](https://sask.schoolcampus.de/dispatch.php/admin/plugin/manifest/64)* **[Cliqr](https://sask.schoolcampus.de/dispatch.php/admin/plugin/manifest/34)** Clique Clique Clique Clique Clique Clique Clique Clique Clique Clique Clique Clique Clique Clique Clique Clique Clique Clique Clique Clique Clique Clique Clique Clique Clique Clique Clique Clique Clique Clique Cliq *[CloCked](https://sask.schoolcampus.de/dispatch.php/admin/plugin/manifest/33) [NoDetailsPlease](https://sask.schoolcampus.de/dispatch.php/admin/plugin/manifest/62) [Veranstaltungsplanung](https://sask.schoolcampus.de/dispatch.php/admin/plugin/manifest/44)* **[Courseware](https://sask.schoolcampus.de/dispatch.php/admin/plugin/manifest/70) [ParticipantsAttendancePlugin\\*](https://sask.schoolcampus.de/dispatch.php/admin/plugin/manifest/48)(Anwesenheit) [Vips](https://sask.schoolcampus.de/dispatch.php/admin/plugin/manifest/45)** [Custom Message Boxes](https://sask.schoolcampus.de/dispatch.php/admin/plugin/manifest/52) **[Persönlicher-Lern-Dialog](https://sask.schoolcampus.de/dispatch.php/admin/plugin/manifest/66)** 

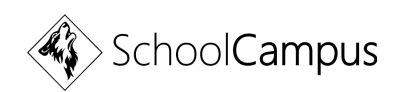

#### 4. Fragen und Diskussionen

Vielen Dank für ihr Interesse!

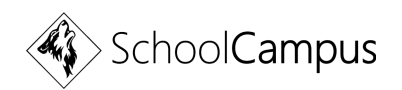